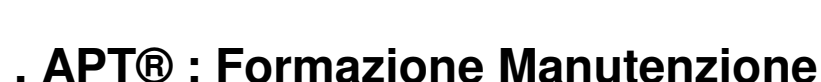

## Pre requisiti

 . I partecipanti devono avere conoscenze di base nell'automazione industriale e nei circuiti elettrici a bassa tensione in ambiente industriale

 . I partecipanti devono avere conoscenze di base sui computer e saper eseguire operazioni di base su di un PC

### **Obbiettivi**

. I partecipanti sapranno identificare i problemi riscontrati su di un PLC industriale CTI Serie 2500 / TI555 programmati con APT®

. I partecipanti sapranno trovare la cause di problemi elettrici, verificare il buon funzionamento delle schede I/O, testare le funzionalità di base, modificare temporaneamente e forzare gli output

. I partecipanti sapranno caricare ed avviare il PLC dopo un guasto hardware o elettrico

### Metodo

- . Dimostrazioni
- . Esercizi

Numero partecipanti

Massimo 6

**Durata** 

Formazione programmazione : 3 giorni

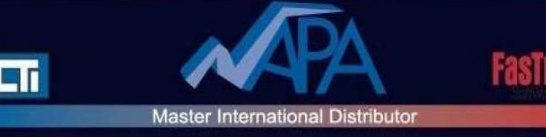

# **Contenuti**

- 1 Principi
- . Panoramica delle architetture dei PLC CTI e TI
- . Programmare con APT**®** : un approccio object-oriented

#### 2 Uso

- . Panoramica dei menu e la struttura del menu di APT**®,** files di help
- . Trovare le informazioni nei manuali APT®
- . Struttura di un programma (I/O, periferiche, Cpu)
- . Navigare in un programma FT Solution for APT®
- . Uso della tavola di definizione delle utilities (definire una dichiarazione, le periferiche)
- . Uso dei report
- . Uso del cross reference
- 3 Compilazione e scaricamento
	- . Compilare un programma APT®. Quando ?
	- . Configurare il tipo di Cpu
	- . Scaricare un programma nella Cpu
	- . Verificare un programma scaricato

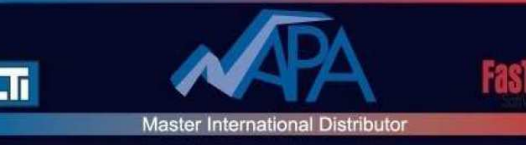

- 4 Debug di un programma con APT®
	- . Uso dell'opzione Prog/Run
	- . Monitoraggio delle variabili

 . Modifica degli I/O e delle variabili : uso dell'opzione Modifica/uso dell'opzione Force

- . Traccia del flusso di programma SFC
- . Uso delle opzioni breakpoint, single step e step logger
- . Uso dell'opzione activate